# **vim-autopep8 Documentation**

*Release 1.1.0*

**tell-k**

August 23, 2017

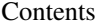

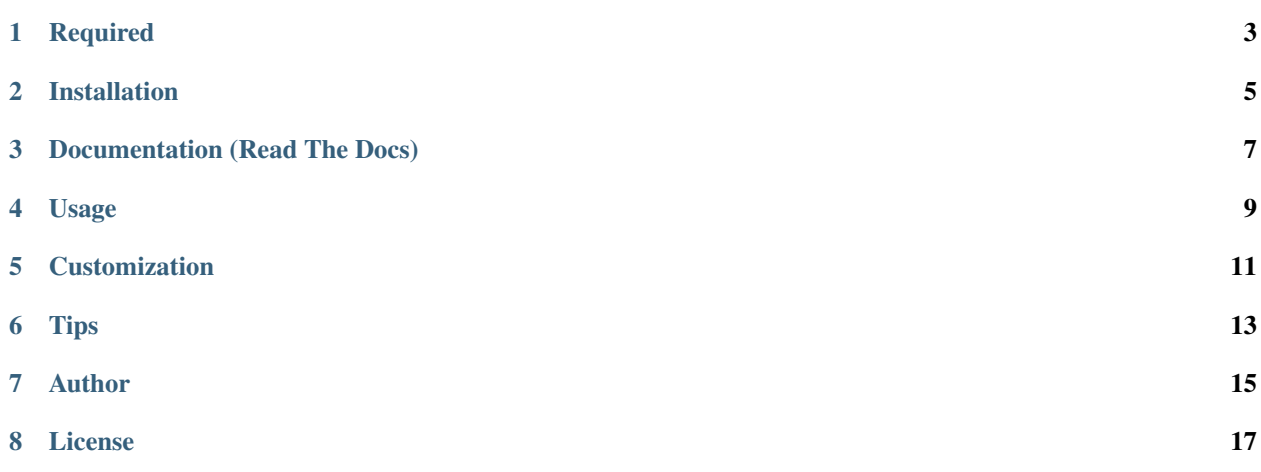

vim-autopep8 is a Vim plugin that applies autopep8 to your current file. autopep8 automatically formats Python code to conform to the PEP 8 style guide.

**CHAPTER 1**

**Required**

<span id="page-6-0"></span>• [autopep8](https://pypi.python.org/pypi/autopep8/)

## **Installation**

<span id="page-8-0"></span>Simply put the contents of this repository in your ~/.vim/bundle directory.

But on some platforms the following extra steps might be necessary to enable the plugin to be loaded in vim:

- ensure you have the *~/.vim/plugin* directory
- either copy or symlink the file *ftplugin/python\_autopep8.vim* into the *~/.vim/plugin* directory

# **Documentation (Read The Docs)**

<span id="page-10-0"></span>• <https://vim-autopep8.readthedocs.org/en/latest/>

# **Usage**

<span id="page-12-0"></span>call function

:Autopep8

#### with arguments

:Autopep8 --range 1 5

or

```
:call Autopep8(" --range 1 5")
```
#### range selection

```
:'<,'>Autopep8
```
Caution: This plugin remove default <F8> key mapping since v1.1.0. It is the user's business to decide which key to be mapped to.

### **Customization**

<span id="page-14-0"></span>For example, to map it to *<F8>*:

autocmd FileType python noremap <br/> <br/>buffer> <F8>:call Autopep8()<CR>

#### Do not fix these errors/warnings (default: E226,E24,W6)

let g:autopep8\_ignore="E501,W293"

#### Fix only these errors/warnings (e.g. E4,W)

let g:autopep8\_select="E501,W293"

#### Maximum number of additional pep8 passes (default: 100)

let g:autopep8\_pep8\_passes=100

#### Set maximum allowed line length (default: 79)

let g:autopep8\_max\_line\_length=79

#### Enable possibly unsafe changes (E711, E712) (default: non defined)

# add aggressive option (--aggressive) let g:autopep8\_aggressive=1

# add more aggressive options (--aggressive --aggressive) let g:autopep8\_aggressive=2

#### Number of spaces per indent level (default: 4)

let g:autopep8\_indent\_size=2

#### Disable show diff window

let g:autopep8\_disable\_show\_diff=1

#### Chose diff window type. (default: horizontal)

# default let g:autopep8\_diff\_type='horizontal'

let g:autopep8\_diff\_type='vertical'

# **Tips**

<span id="page-16-0"></span>If you want to use = with autopep8. It's good to set it as follows. But please be careful as "vim-autopep8" setting will not be inherited.

```
autocmd FileType python set equalprg=autopep8\ -
```
**CHAPTER 7**

**Author**

<span id="page-18-0"></span>• tell-k

**License**

<span id="page-20-0"></span>• MIT License